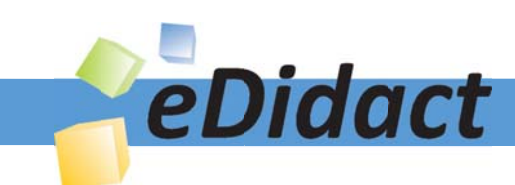

# Arbeitsmaterialien für Lehrkräfte

Kreative Ideen und Konzepte inkl. fertig ausgearbeiteter Materialien und Kopiervorlagen für einen lehrplangemäßen und innovativen Unterricht

Thema: Unterrichtsmethoden, Ausgabe: 8

Titel: Ordnen von Informationen: Den schnellen Zugriff sichern (3 S.)

### Produkthinweis zur »Kreativen Ideenbörse Sekundarstufe«

Dieser Beitrag ist Teil einer Print-Ausgabe aus der »Kreativen Ideenbörse Sekundarstufe« der Mediengruppe Oberfranken – Fachverlage GmbH & Co. KG\*. Den Verweis auf die jeweilige Originalquelle finden Sie in der Fußzeile des Beitrags.

Alle Beiträge dieser Ausgabe finden Sie hier.

Seit über 15 Jahren entwickeln erfahrene Pädagoginnen und Pädagogen kreative Ideen und Konzepte inkl. sofort einsetzbarer Unterrichtsverläufe und Materialien für verschiedene Reihen der Ideenbörse.

Informationen zu den Print-Ausgaben finden Sie hier.

\* Ausgaben bis zum Jahr 2015 erschienen bei OLZOG Verlag GmbH, München

#### **Beitrag bestellen**

- > Klicken Sie auf die Schaltfläche Dokument bestellen am oberen Seitenrand.
- Alternativ finden Sie eine Volltextsuche unter www.eDidact.de/sekundarstufe.

#### Piktogramme

In den Beiträgen werden – je nach Fachbereich und Thema – unterschiedliche Piktogramme verwendet. Eine Übersicht der verwendeten Piktogramme finden Sie hier.

#### Nutzungsbedingungen

Die Arbeitsmaterialien dürfen nur persönlich für Ihre eigenen Zwecke genutzt und nicht an Dritte weitergegeben bzw. Dritten zugänglich gemacht werden. Sie sind berechtigt, für Ihren eigenen Bedarf Fotokopien in Klassensatzstärke zu ziehen bzw. Ausdrucke zu erstellen. Jede gewerbliche Weitergabe oder Veröffentlichung der Arbeitsmaterialien ist unzulässig.

Die vollständigen Nutzungsbedingungen finden Sie hier.

Haben Sie noch Fragen? Gerne hilft Ihnen unser Kundenservice weiter: Kontaktformular | @ Mail: service@eDidact.de **E** Post: Mediengruppe Oberfranken - Fachverlage GmbH & Co. KG E.-C.-Baumann-Straße 5 | 95326 Kulmbach http://www.eDidact.de | https://www.bildung.mgo-fachverlage.de

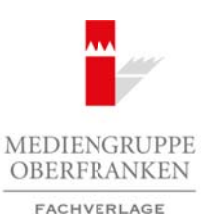

### **Teil 1: Methodensammlung**

### **Ordnen von Informationen**

### **Ordnen von Informationen: Beschreibung der Methode**

"Ordnung ist das halbe Leben" – wer hat diesen weisen Rat nicht schon oft gehört?

Jeder entwickelt für sich selbst ein Ordnungssystem, das andere manchmal nicht gleich zu erkennen vermögen: Was dem einen als Chaos erscheint, das mag für den anderen eine sehr durchschaubare und systematische Ordnung enthalten. Manche Ordnungen und Ablagestrategien sind amtlich vorgegeben oder haben sich im Verlauf des Verwaltungsverkehrs eines Büros als sinnvoll erwiesen. Deshalb will dieser methodische Hinweis nicht in die Ordnungssystematik jedes Lesers eingreifen. Wir stellen hier lediglich ein Beispiel vor und geben kurze Hinweise. Arbeitsmaterialien Sekundarstufe  $\blacksquare$ <br> **Content von Informationen**<br> **Ordner von Informationen**<br> **Ordner von Informationen**<br> **Ordner von Informationen**<br> **Ordner von Informationen**<br>
Consept Was demonstrate Consept Was the dish althe Leberr - wer hall disconversion for interest and the control of generality and the contents of the contents of the contents of the contents of the contents of the contents of the contents of the contents of the

Die Ablage von Informationen soll geordnet erfolgen, das bedeutet, dass wir ein bestimmtes Dokument so schnell und sicher wie möglich wiederfinden. Langes Suchen soll uns erspart bleiben. Zugleich soll das Ordnungssystem uns schon inhaltliche Hinweise liefern, damit wir ebenso schnell erkennen können, ob das Dokument auch inhaltlich dem entspricht, was wir suchen.

Ob man die **Dokumente/Texte/Bilder einscannt** und im Rechner als Datei verwaltet oder ob man herkömmliche **Aktenordner, Hängeregistraturen oder Karteikästen** verwendet, hängt auch oft vom Charakter des Dokuments ab. Wichtig bei allen Archivierungen ist der "Wegweiser", das Inhaltsverzeichnis, damit die Information schnell aufgefunden werden kann, wo immer sie auch liegen mag.

Dokumente tragen in sich schon Ordnungsmerkmale: Ein Buch hat einen Autor, einen Titel, ein Erscheinungsjahr, einen Erscheinungsort. Dementsprechend hat sich die Arbeit mit den Quellenangaben auf wissenschaftlicher und allgemeiner Basis vereinheitlicht. Die Fundstelle soll erschlossen werden können.

Uns geht es hier um einen ersten Einstieg. Wir empfehlen die Verwendung von herkömmlichen Aktenordnern und Klarsichthüllen. Dokumente, Texte und Bilder lassen sich im Ordner abheften, zusätzliches Material kann in Klarsichthüllen eingelegt werden.

Der Ordner ist schnell einsehbar, das Material unmittelbar greifbar. Dies setzt aber voraus, dass ein gewissenhaft angefertigtes Inhaltsverzeichnis obenauf liegt. Häufig wird das vergessen – und dann hält die Suche im Ordner selbst auf.

Deshalb bieten wir als Beispiel ein Inhaltsverzeichnis an, das nach bestimmten Gesichtspunkten vorstrukturiert ist. Es ist als Vorschlag zu betrachten und kann natürlich den eigenen Bedürfnissen entsprechend abgeändert bzw. ergänzt werden. Ein gut geführtes, klares und sauber angelegtes Inhaltsverzeichnis als erstes Blatt im Ordner ermöglicht stets einen schnellen Zugriff.

Das nachfolgende Beispiel ordnet einige der in den bislang vorgestellten Methoden angesprochenen Materialien in ein solches Inhaltsverzeichnis ein. Es bleibt dem Nutzer überlassen, ob er das Blatt im Hoch- oder Querformat anlegt. Es hat sich in beiden Fällen als sinnvoll erwiesen, am rechten Rand ein Stichwort zu vermerken.

Ideenbörse Unterrichtsmethoden Sekundarstufe, Ausgabe 2012 25

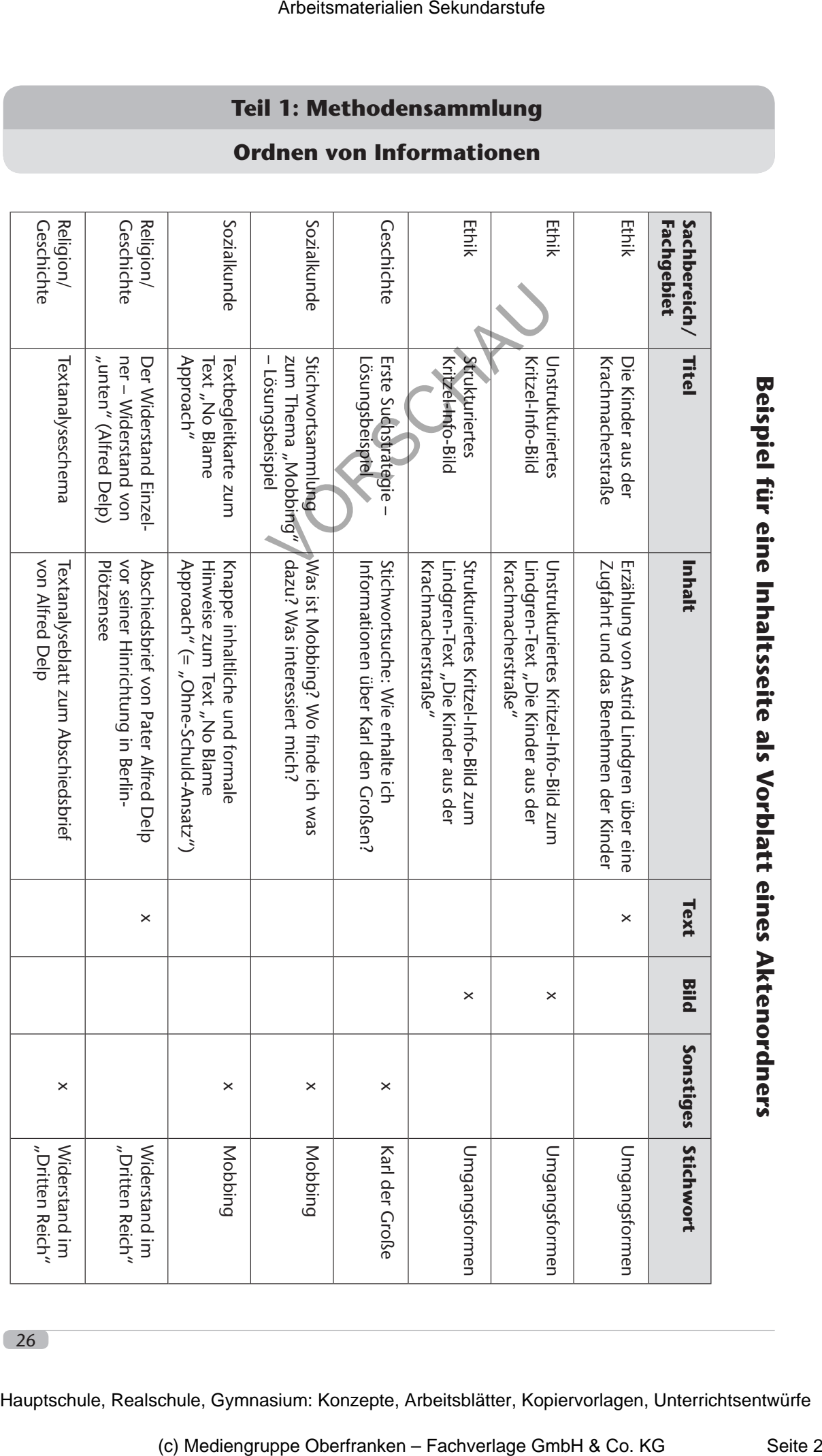

## **Teil 1: Methodensammlung**

### **Ordnen von Informationen**

**Beispiel für eine Inhaltsseite als Vorblatt eines Aktenordners**